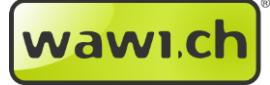

# *Preisvereinbarung pro Kunde*

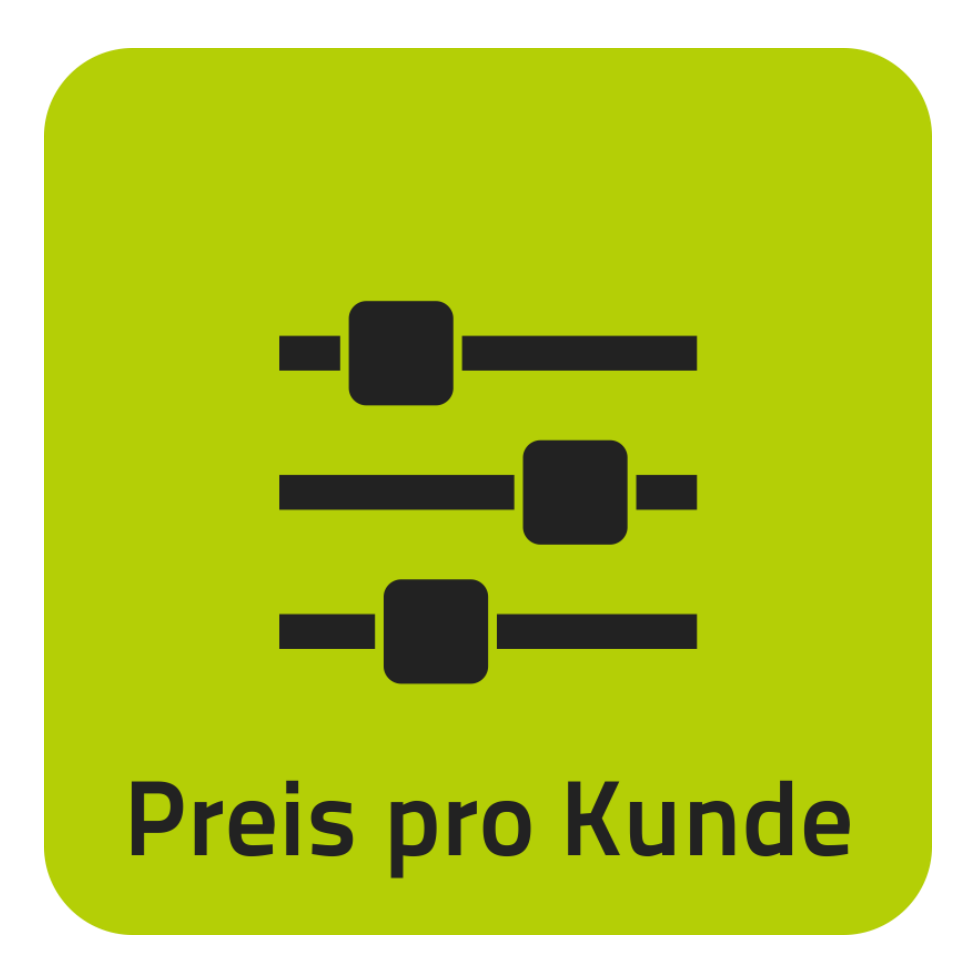

*Version 1.0*

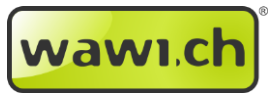

# 1 Inhaltsverzeichnis

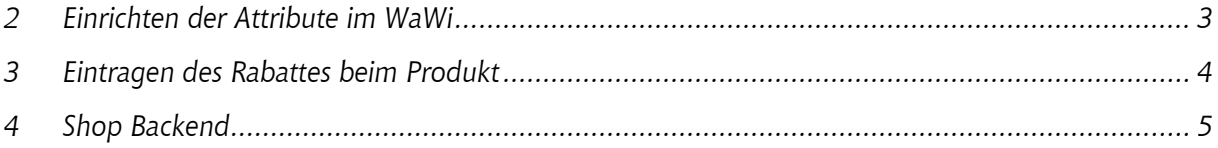

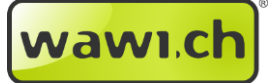

## <span id="page-2-0"></span>*2 Einrichten der Attribute im WaWi*

*Öffnen Sie im WaWi Menü «Artikel» -> «Attribute» und legen Sie (wenn nicht vorhanden) eine Eigene «Gruppe» an. Anschliessend legen Sie ein «Neues Funktionsattribut» an.*

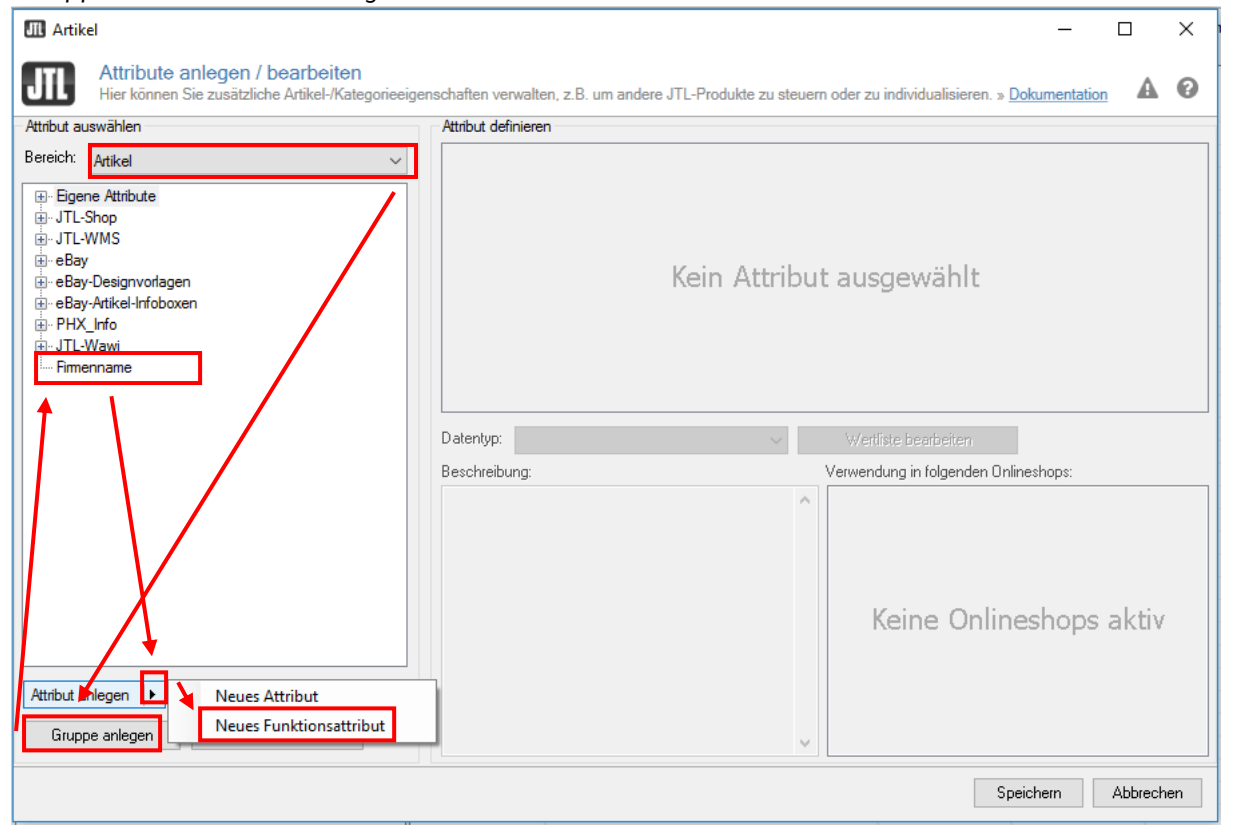

*Geben Sie dem Funktionsattribut den Namen «wawi\_spreis» und den Text «KundenNr;Preis; Ab\_welcher\_Menge; Kindartikel\_Selber\_Preis für weitere Kunden bitte | als Trennzeichen verwenden.» bei der Beschreibung ein. Und setzen Sie den Haken beim gewünschten Webshop.*

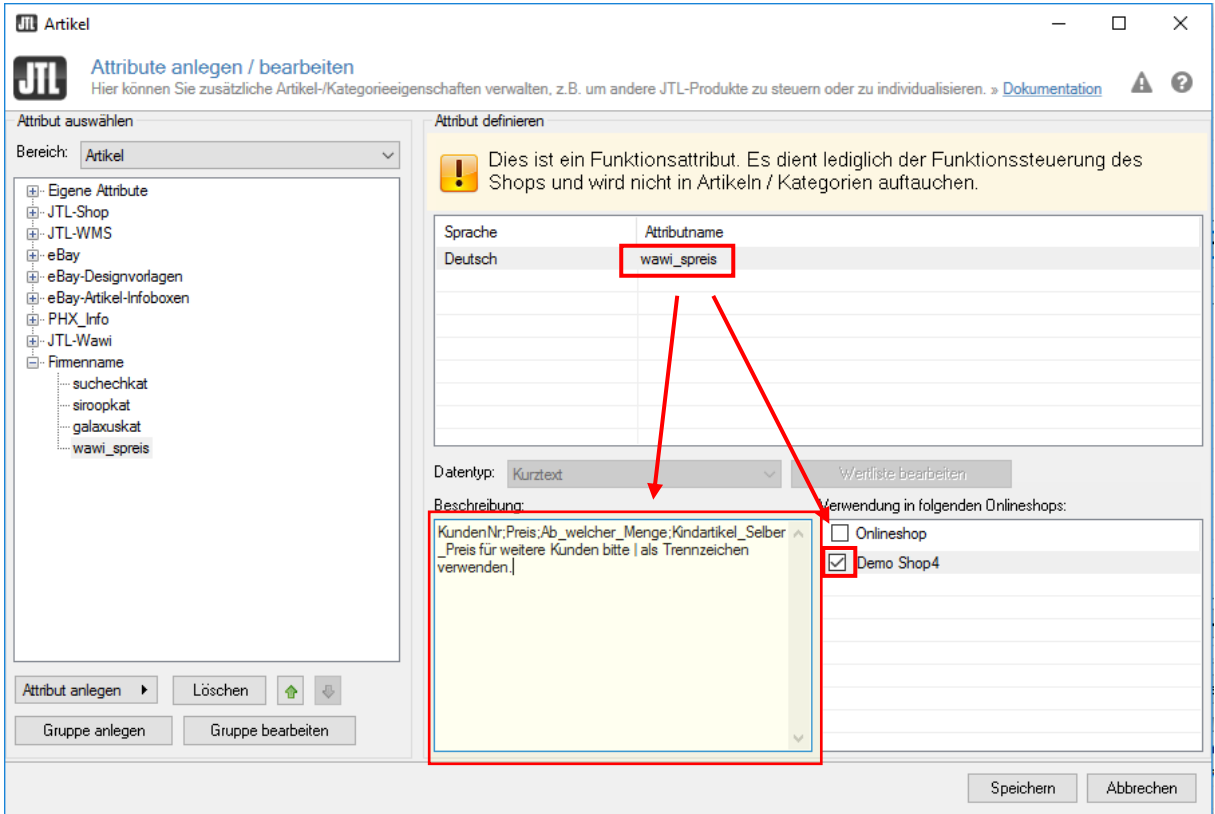

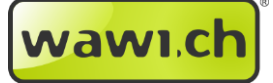

#### <span id="page-3-0"></span>*3 Eintragen des Rabattes beim Produkt*

*Bitte beim gewünschten Produkt das Artikelattribut «wawi\_spreis» auswählen und die Werte eintragen z.B. 100;1,3;0;N; für [Kundennummer «100»; Kundenpreis «1,3» (Fr. oder EURO) je nach WaWi Einstellung; Preis ab «0» Stk; Gilt nicht für Kind-Produkte «N»]*

*Beispiel 2: Sollte der Preis 12.50 Fr. sein bei Kundennummer 8888 und einer Mindestmenge von 200 Stück und alle Kindartikel von diesem Vaterartikel haben denselben Preis muss folgendes beim Feldwert eingegeben werden: «8888;12.50;200;Y»*

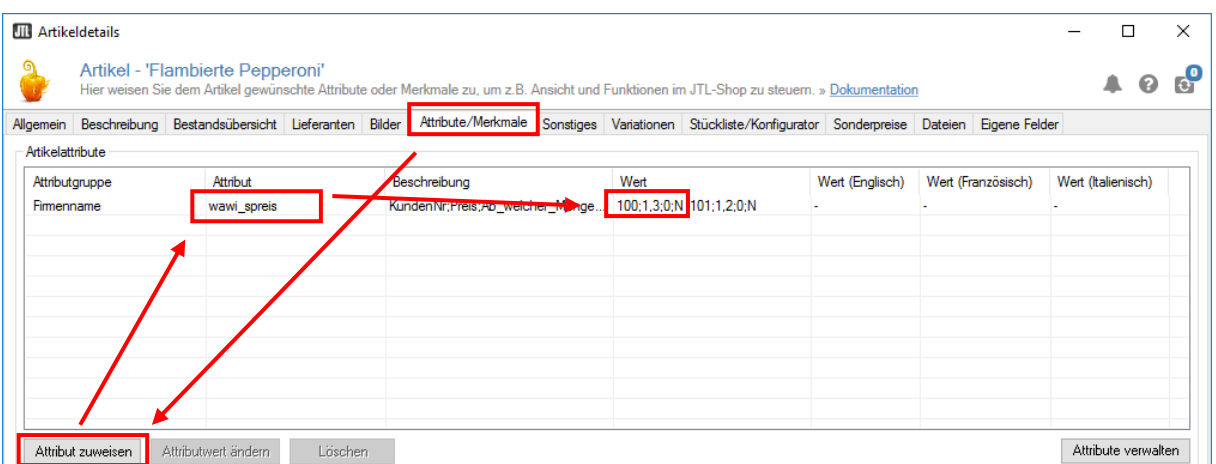

*Wenn Sie für mehrere Kunden Rabatte eingeben möchten, bitte mit folgendem Trennzeichen trennen «|» z.B. so: «100;1,3;0;N|101;1,2;0;N» (bitte beachten Sie, dass kein Leerzeichen /Leerschlag vor und nach dem «|» Zeichen sein darf.*

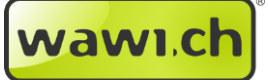

## <span id="page-4-0"></span>*4 Shop Backend*

*Im Shopbackend «www.ihrshopname.ch/admin» unter «Plugins» -> «xv Preisvereinbarung» finden Sie eine Übersicht über alle Rabatte/Sonderpreise die Sie im WaWi vergeben haben. Mit einem «Klick» auf den Kategoriennamen (z.B. KundenNr) können Sie die Sortierung gemäss ihrem Wunsch anpassen.*

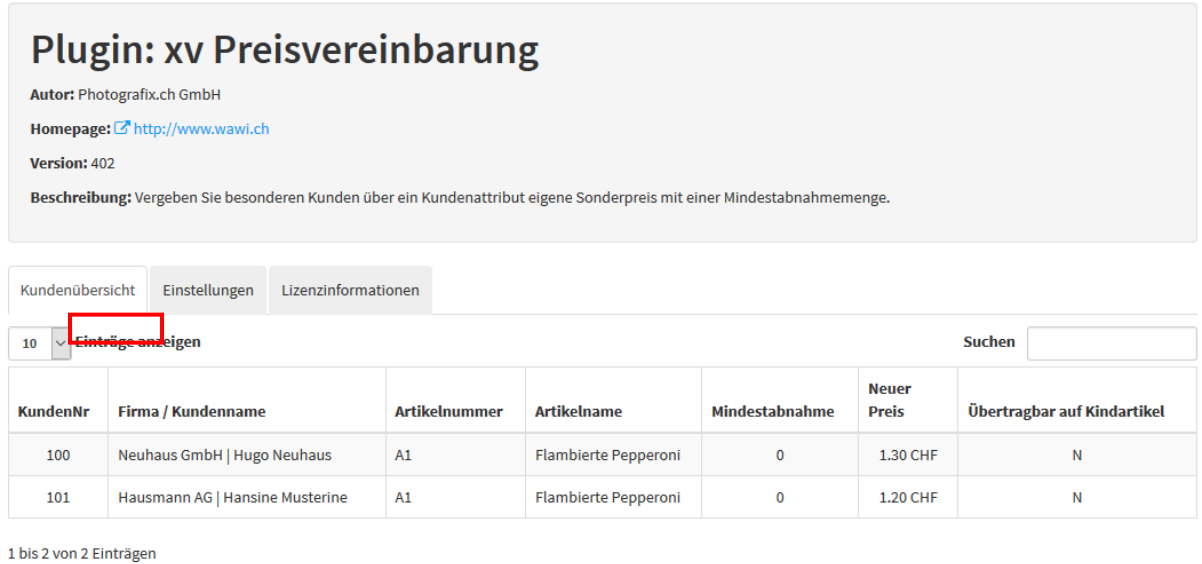

Zurück 1 Nächste

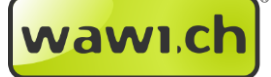

*Wir wünschen Ihnen ein entspanntes Arbeiten im WaWi und viele erfolgreiche Verkäufe!*

# *Kontaktdaten*

*photografix.ch GmbH Sonnmattstr. 17 CH-6206 Neuenkirch*

*Web: www.wawi.ch Kundencenter: support.photografix.ch E-Mail: support@photografix.ch Telefon (Vertrieb): +41 (0)41 467 32 10 Fax: +41 (0)41 467 32 11*

*© Copyright by photografix.ch GmbH*